# AFO 615 – Define system messages

### 615.1 Introduction

On the start screen of V-smart there are two types of messages displayed.

The message at the top of the screen is defined by the system administrator via the V-smart Preferences. See the introduction to V-smart for more information.

With AFO 615 you can define the message that appears at the bottom of the start screen.

When you start AFO 615, a menu appears:

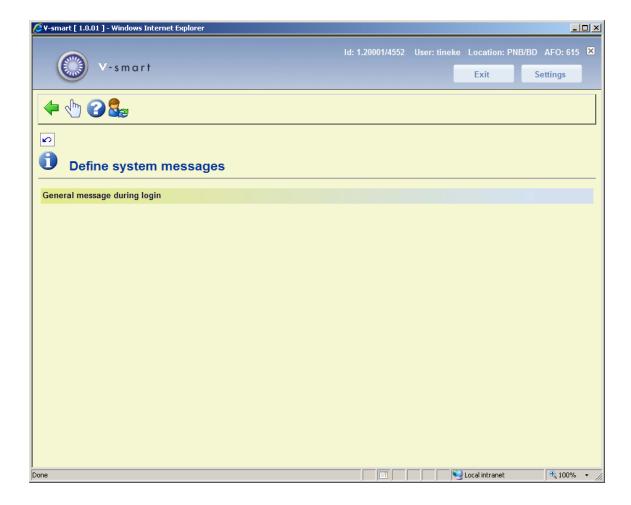

#### General message during login

When you select this option an input form appears:

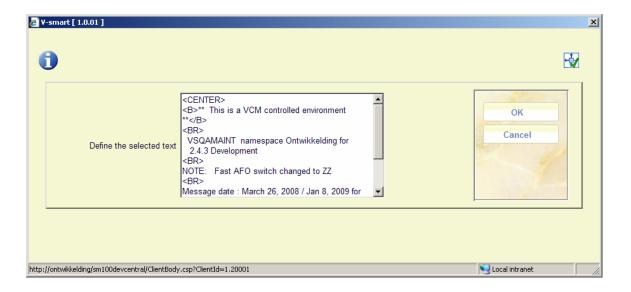

Input the required text. You can use HTML code to format the text.

#### The result:

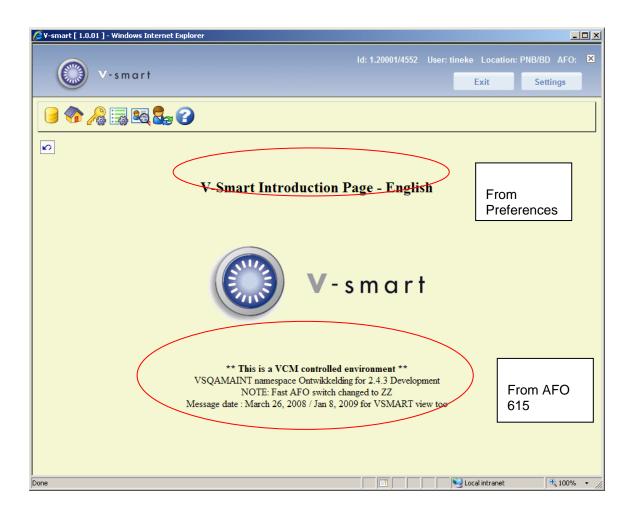

## Document control - Change History

| Version | Date         | Change description            | Author |
|---------|--------------|-------------------------------|--------|
| 1.0     | April 2008   | creation                      |        |
| 2.0     | January 2009 | now also applicble to V-smart |        |